# CREATING A ZENODO JUPYTER LAB EXTENSION

MICHAEL ZENGEL

#### WHOIAM

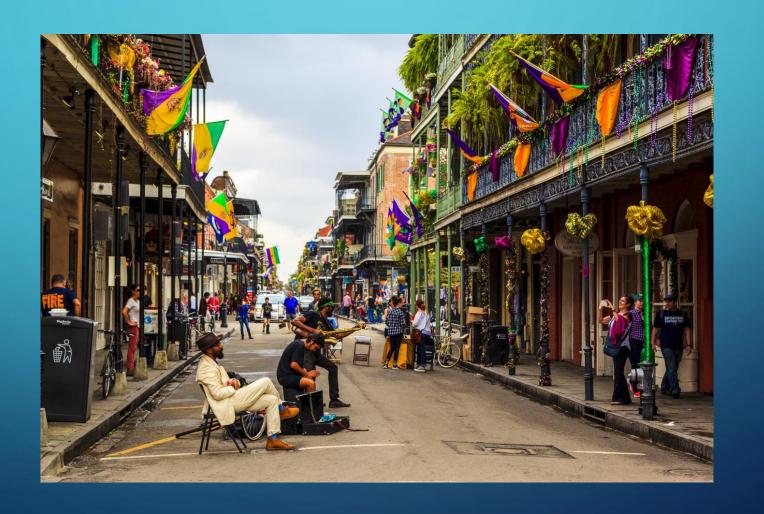

#### WHO I AM

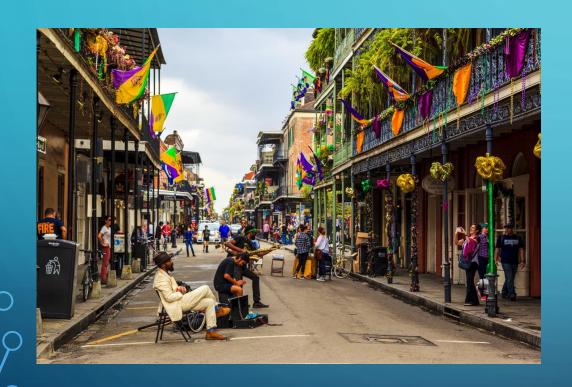

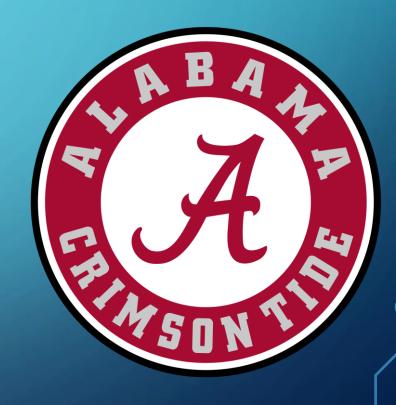

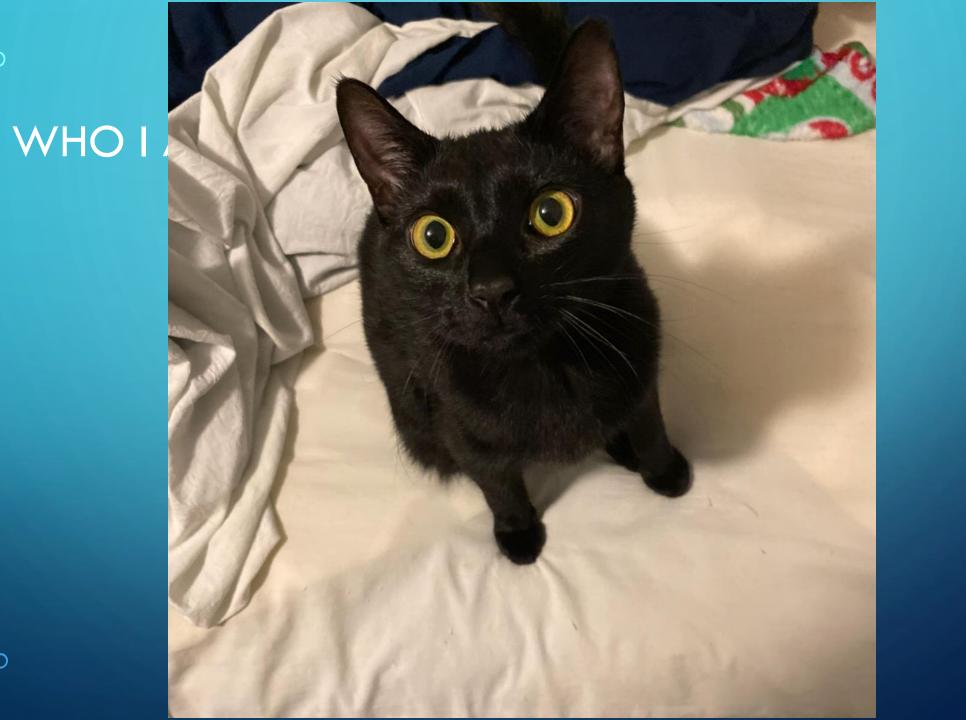

#### MY "EXPERIMENT"

 Working in the IT department on the Virtual Research Environment (VRE)

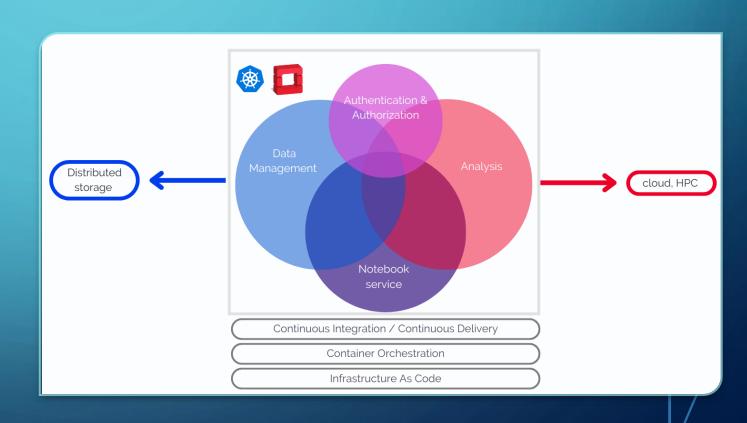

#### MY "EXPERIMENT"

 The goal is to develop end-toend physics workflows for use by any researchers in the WLOG and other researchers

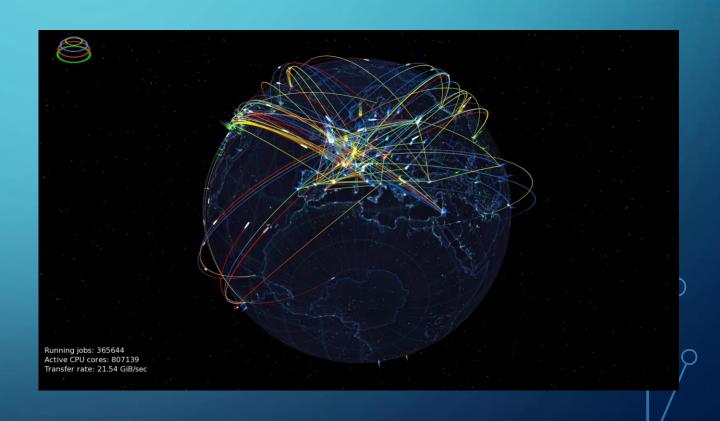

#### MY MENTORS/SUPERVISORS

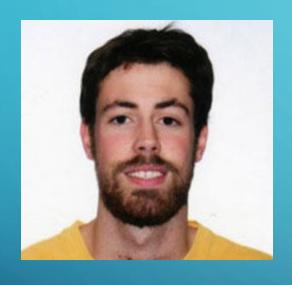

Enrique Garcia

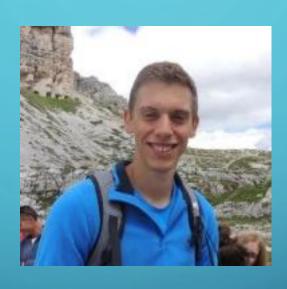

Giovanni Guerreri

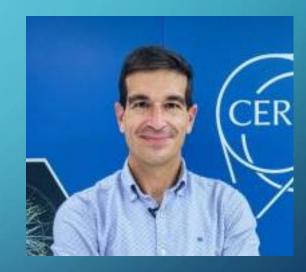

Xavier Espinal

Mentors

Supervisor

#### MY PROJECT

## zenodo

- Developed by the OpenAIRE project
- Encourages open data policies
- Used by researchers all over the world
- Databasing software with different communities

#### MY PROJECT

## zenodo

- Developed by the OpenAIRE project
- Encourages open data policies
- Used by researchers all over the world
- Databasing software with different communities

### jupyterlab

- Computing Environment
- Already integrated with Github and python packaging
- Extension already exists that integrates Rucio

#### MY PROJECT

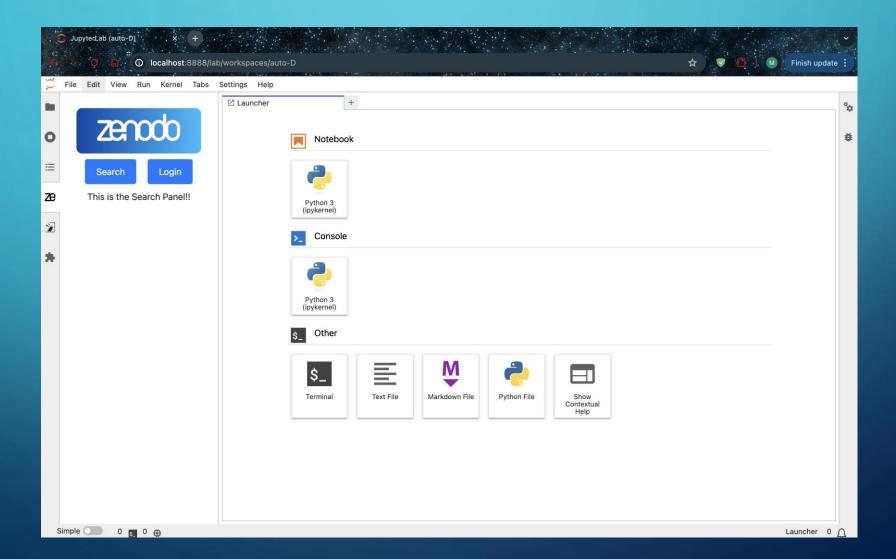

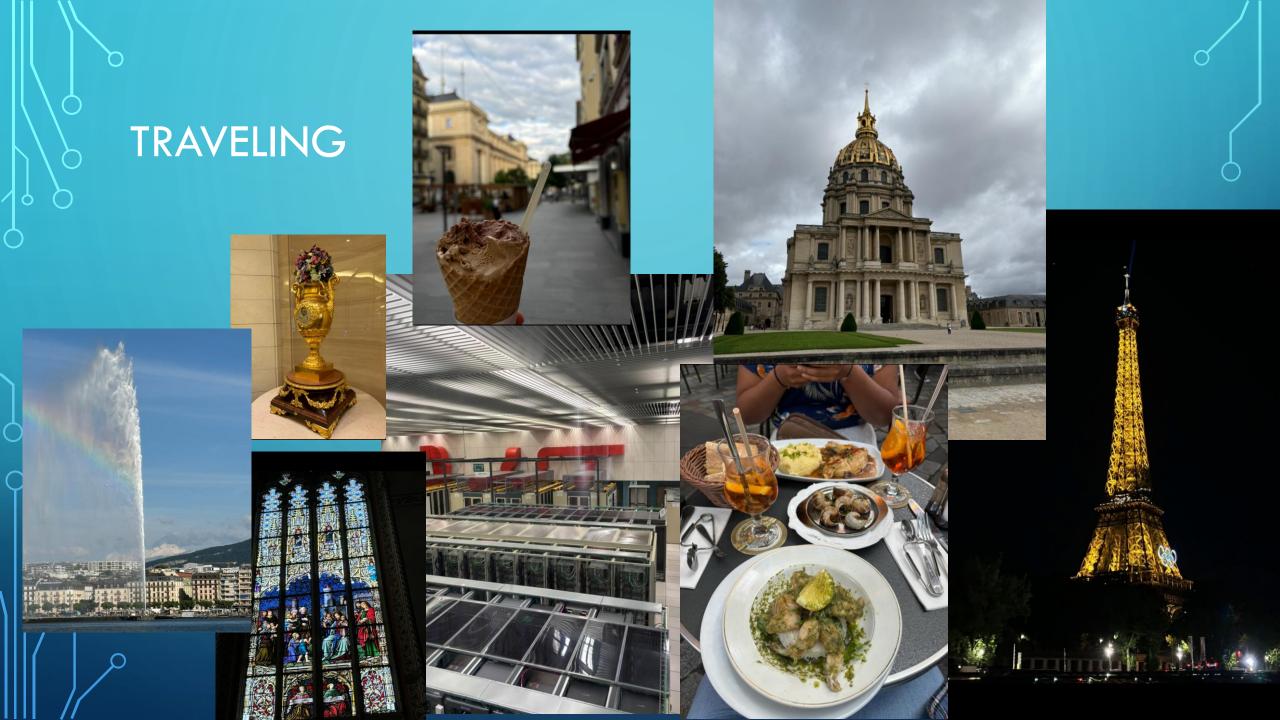